# **THE ULTIMATE SCHEDULING PLAYGROUND**

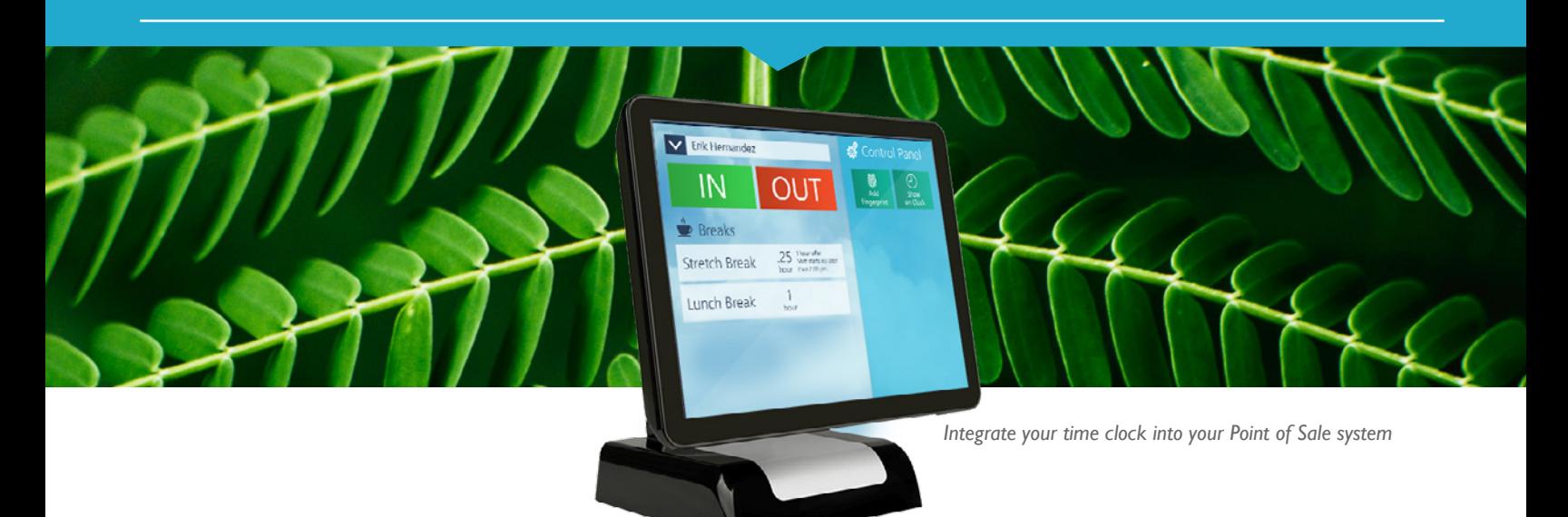

### STREAMLINE SCHEDULING

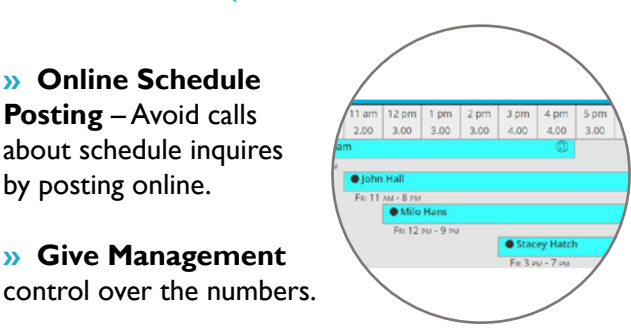

**» Schedule adjustments are immediately sent** to affected employees.

by posting online.

**» GoferMail** – Allow employees to communicate online without giving out their personal information to coworkers.

### ADJUST ALERTS

**» Know in real time** who's clocked-in, clocked-out, on break, or late clocking in.

**» Activate Pop-Up Warnings while Scheduling** to alert when boundaries are exceeded: Excess Hours, Excess Shifts, Preference Conflicts. Shift color codes indicate **Excess Hours & Overtime.**

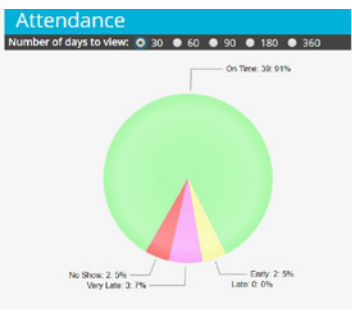

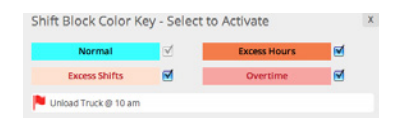

**» Flag Shifts with daily comments.**

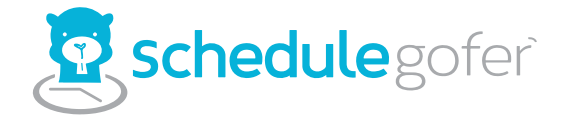

#### **streamline your scheduling**

**Contact Lorren Barrineau,** *Chief Executive Gofer* lorren@schedulegofer.com | (850) 516-6188

#### **FUN AND FAST. GOFER IT!**

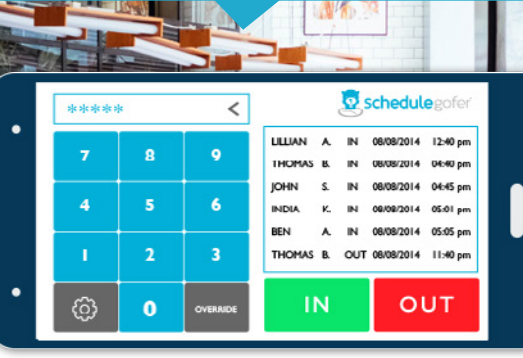

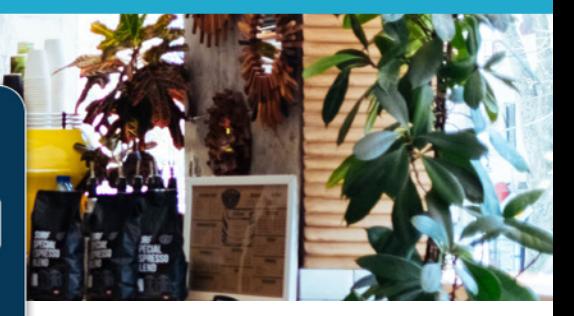

*Turn any smart device into a time clock*

### MONITOR LABOR COSTS

**» Monitor Schedule Cost**  while Scheduling.

**» See Actual Schedule Cost vs Projected Cost.** i.e. Daily, Weekly Monthly.

**» Confine clock-in time to schedule time.** Receive immediate notification of off-schedule clock-ins, early or late clockins and schedule overrides.

**» Transfer hours and pay rates directly to payroll via csv.**

### MANAGE REQUESTS EASILY

**» Online Time-Off, Drop & Trade Requests** – Review and approve online. Schedules are immediately updated.

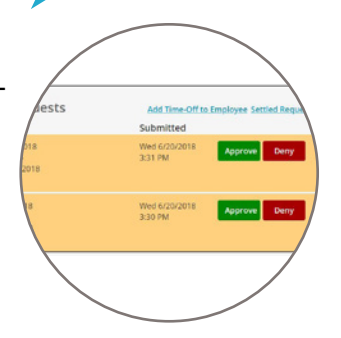

**Shift Reassignment Box** 

rading \$7.00 for \$6.00/hr<br>rading 3 hrs for 0 hrs

Offered by: @ Becker, Janet, Janet

ing 3 hrs for 0 hrs<br>Hours After Trade: 6.00 - Shi Trade Cost: \$3 Hours After Trade: 6.00 - Shi Trade Cost<br>Accepting: Cabalon, La Shifts: 2

Lacy

Trade: 26.00 \$3 (Savings)

**» Set time-frames** when time-off requests are not allowed.

**» Modify punches and tips**  easily from the Hours Report.

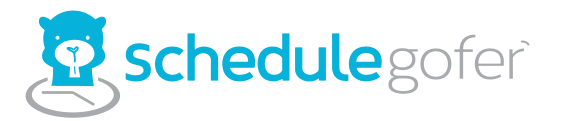

## STAY ORGANIZED

#### **» Access employee**

**information** everywhere you see their name with a single click.

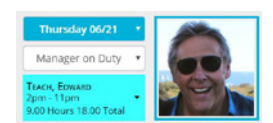

**» Review past schedules** – Use them to create schedule templates for specific events.

**» Import a past schedule**  into the current week.

**» Activate Auto-Adjustments** to Assist with Break Monitoring.

**» View and create schedules in various formats** - e.g., position, bar chart, spreadsheet, each with adjustable settings.

**» Use your Favorite Schedule** 

**Creation Format –** View schedules in any format, employee, position, timeline graph, etc. **Poster View** is for printing & posting on a wall.

#### **» Create Employee Pools** to

view or schedule certain groups of employees exclusively such as Front of House, Back of House, Servers, Bartenders, etc.

#### **» Track multiple locations.**

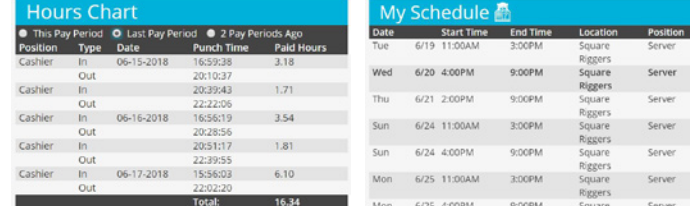